# Package 'BayesMRA'

August 18, 2020

Type Package Title Bayesian Multi-Resolution Gaussian Process Approximations Version 1.0.0 Date 2020-08-11 Description Software for fitting sparse Bayesian multiresolution spatial models using Markov Chain Monte Carlo. License GPL  $(>= 3)$ **Depends** R  $(>= 3.5.0)$ Imports fields, igraph, Matrix, mvnfast, Rcpp (>= 1.0.4.6), spam RoxygenNote 7.1.0 Suggests knitr, pkgdown, rmarkdown, testthat (>= 2.1.0), covr URL <https://github.com/jtipton25/BayesMRA> BugReports <https://github.com/jtipton25/BayesMRA/issues> VignetteBuilder knitr Encoding UTF-8 LinkingTo Rcpp, RcppArmadillo NeedsCompilation yes Author John Tipton [aut, cre] Maintainer John Tipton <jrtipton@uark.edu>

Repository CRAN

Date/Publication 2020-08-18 09:52:11 UTC

# R topics documented:

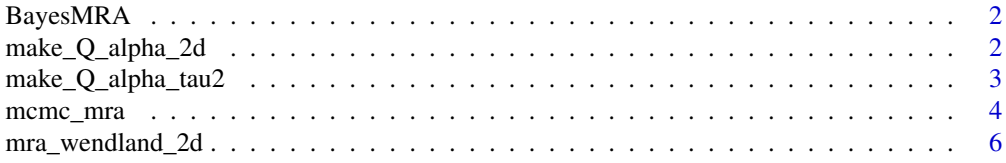

<span id="page-1-0"></span>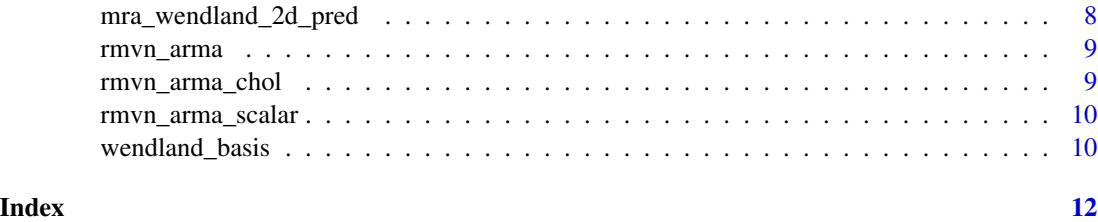

BayesMRA *BayesMRA*

# Description

Software for fitting sparse multi-resolution spatial models

# Author(s)

John Tipton

make\_Q\_alpha\_2d *Generate CAR precision matrix*

# Description

A function for setting up a conditional autoregressive (CAR) or simultaneous autoregressive (SAR) precision matrix for use as a prior in Bayesian models

#### Usage

```
make_Q_alpha_2d(n_dims, phi, use_spam = TRUE, prec_model = "CAR")
```
# Arguments

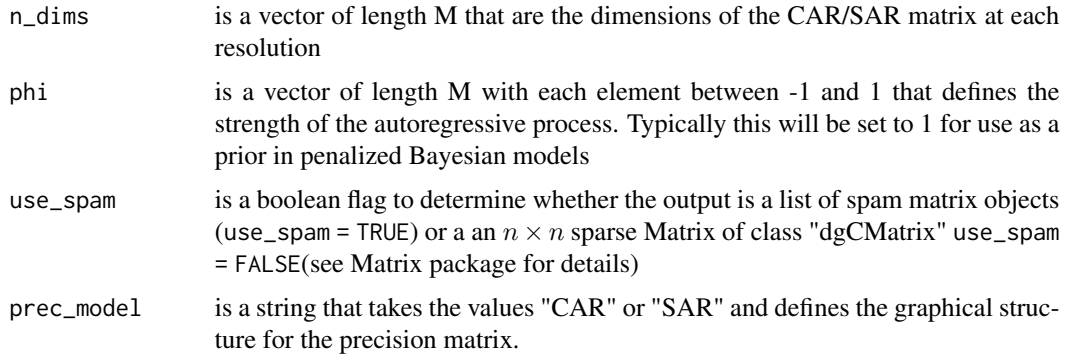

#### <span id="page-2-0"></span>Value

a list of  $n \times n$  sparse spam matrices or Matrix matrices of class "dgCMatrix" (see Matrix package for details)

#### Examples

```
n\_dims \leftarrow c(4, 8)phi <- c(0.8, 0.9)
Q_alpha <- make_Q_alpha_2d(n_dims, phi)
## plot the precision matrix structure at each resolution
layout(matrix(1:2, 1, 2))
spam::display(Q_alpha[[1]])
spam::display(Q_alpha[[2]])
```
make\_Q\_alpha\_tau2 *Title*

#### Description

Title

# Usage

```
make_Q_alpha_tau2(Q_alpha, tau2, use_spam = TRUE)
```
### Arguments

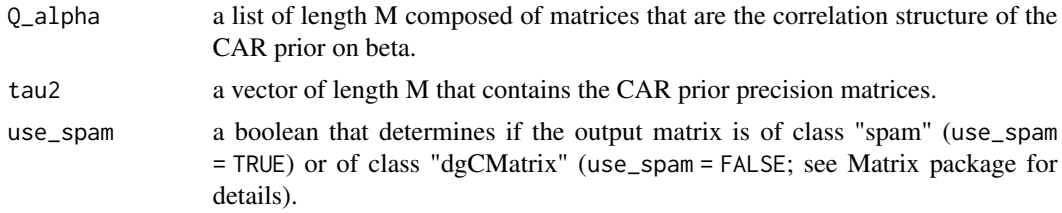

### Value

A sparse block diagonal matrix representing the precision matrices for all of the resolutions of the random effects.

```
n\_dims \leftarrow c(4, 8)phi \leq -c(0.8, 0.9)tau2 < -c(3, 4)Q_alpha <- make_Q_alpha_2d(n_dims, phi)
Q_alpha_tau2 <- make_Q_alpha_tau2(Q_alpha, tau2)
## plot the full precision matrix structure
```

```
spam::display(Q_alpha_tau2)
```
# mcmc\_mra *Bayesian Multi-resolution Spatial Regression*

# Description

this function runs Markov Chain Monte Carlo to estimate the Bayesian multi-resolution spatial regression model.

# Usage

```
mcmc_mra(
 y,
 X,
 locs,
 params,
 priors = NULL,
 M = 4,
 n_neighbors = 68,
  n_coarse_grid = 10,
 n_padding = 5L,
 n\_cores = 1L,inits = NULL,
 config = NULL,
  verbose = FALSE,
 use_spam = TRUE,
  n_{\text{chain}} = 1)
```
# Arguments

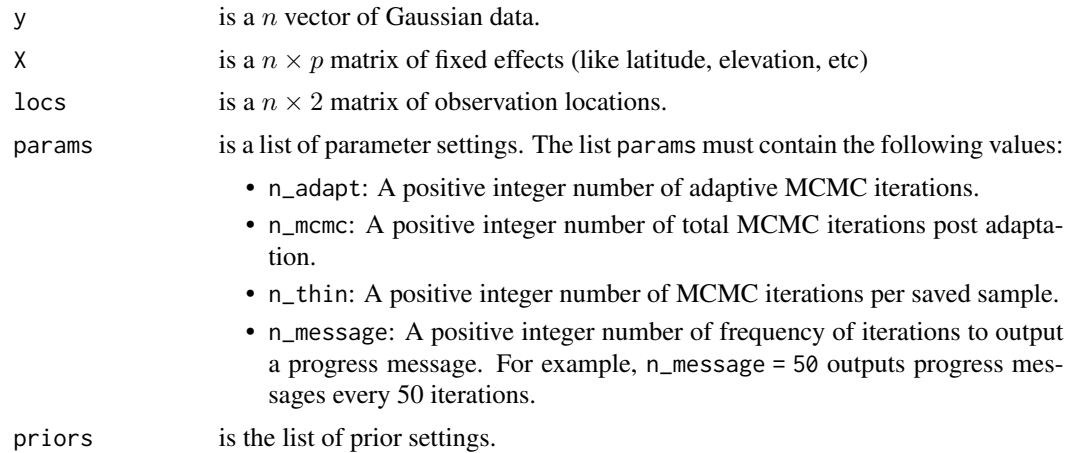

<span id="page-3-0"></span>

mcmc\_mra 5

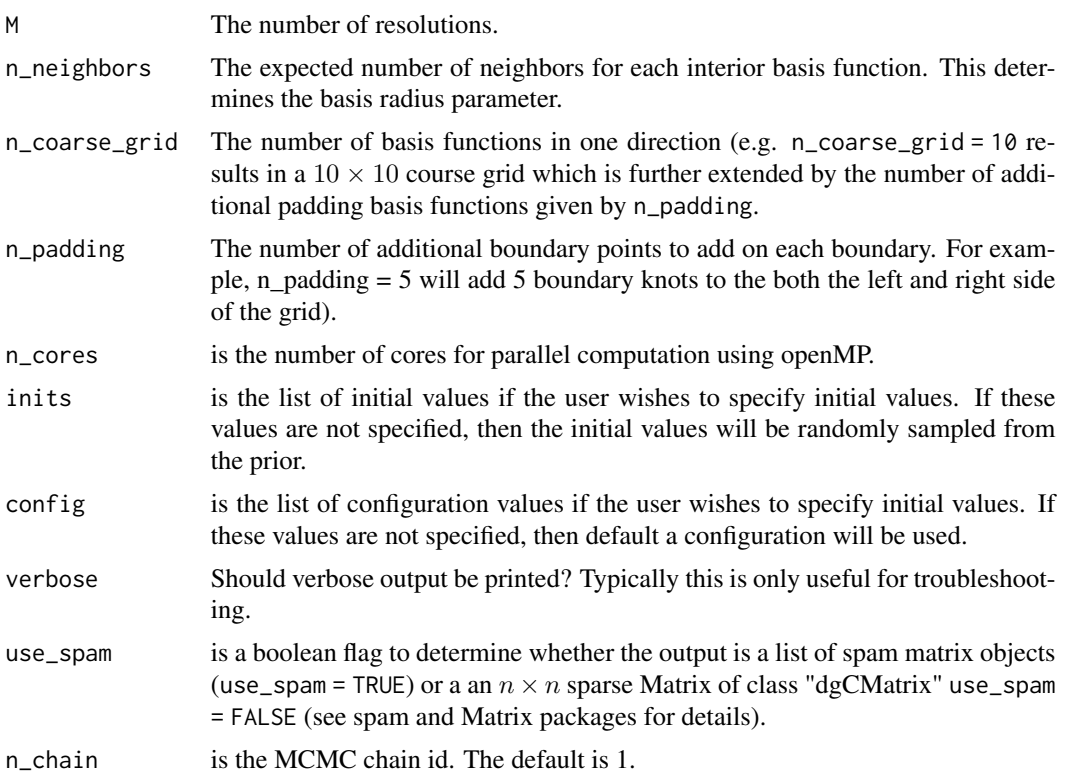

```
set.seed(111)
## genereate the locations
locs <- matrix(runif(20), 10, 2)
## generate some covariates and regression coefficients
X \leftarrow \text{cbind}(1, \text{matrix}(rnorm(30), 10, 3))beta <- rnorm(ncol(X))
## simulate the MRA process
M < - 2MRA \leq mra_wendland_2d(loc, M = M, n\_coarse_grid = 4)W <- do.call(cbind, MRA$W)
n_dims <- rep(NA, length(MRA$W))
dims_idx <- NULL
for (i in 1:M) {
    n_dims[i] <- ncol(MRA$W[[i]])
    dims_idx <- c(dims_idx, rep(i, n_dims[i]))
}
## set up the process precision matrices
Q_alpha <- make_Q_alpha_2d(sqrt(n_dims), c(0.9, 0.8))
Q_{\text{alpha}\text{-}tau2 \leftarrow \text{make}_\text{alpha}\text{-}tau2(Q_{\text{alpha}\text{-}}tau, \text{tau2} = c(2, 4))## add in constraints so each resolution has random effects that sum to 0
```

```
tmp = rep(0, sum(n\_dims))tmp[dims\_idx == i] < -1return(tmp)
})
a_{\text{1}}constraint <- rep(0, M)
alpha <- as.vector(spam::rmvnorm.prec.const(
   n = 1,
   mu = rep(0, nrow(W)),Q = Q_alpha1pha_tau2,
   A = t(A_{constant}),a = a_constraint))
## define the data
y \le - as.vector(X %*% beta + W %*% alpha + rnorm(10))
## define the params for MCMC fitting
params <- list(
   n\_mcmc = 5,
   n\_adapt = 5,
   n_{th} = 1,
   n_message = 5)
## define the model priors
priors <- list(
   alpha_talpha_tau2 = 1,
   beta\_tau2 = 1,
   alpha_sigma2 = 1,
   beta<sub>sigma2</sub> = 1,
   mu_beta = rep(0, ncol(X)),Sigma_beta = 5 * diag(ncol(X)))## Fit the MRA model using MCMC
out <- mcmc_mra(
   y = y,
   X = X,
   \log = \log,
   params = params,priors = priors,M = 2,
   n_coarse_grid = 4,
    n\_cores = 1L,
    verbose = FALSE
```

```
)
```
mra\_wendland\_2d *Code to construct the mutli-resolution sparse basis function representation for fitting spatial processes*

<span id="page-5-0"></span>

mra\_wendland\_2d 7

#### Description

Code to construct the mutli-resolution sparse basis function representation for fitting spatial processes

#### Usage

```
mra_wendland_2d(
  locs,
 M = 4,
  n_coarse_grid = 10,
  n_padding = 5L,
  n_neighbors = 68,
  use_spam = TRUE
)
```
# Arguments

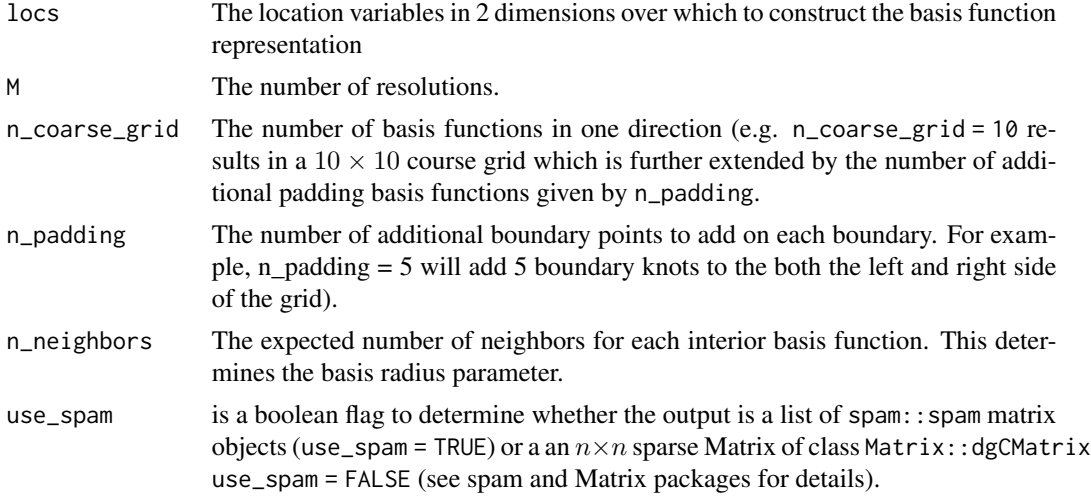

### Value

A list of objects including the MRA knots locations locs\_grid, the Wendland basis representation matrix W at the observed locations, the basis radius radius, the numbers of resolutions M, the number of expected neighbors in the interior of each grid n\_neighbors, the number of interior basis functions in one direction n\_coarse\_grid, the number of additional padding basis functions given by n\_padding, and the setting use\_spam which determines whether the MRA output uses the spam format.

```
set.seed(111)
locs <- matrix(runif(20), 10, 2)
MRA \leq mra_wendland_2d(locs, M = 2, n_coarse_grid = 4)
## plot the MRA grid at different resolutions
layout(matrix(1:2, 1, 2))
```

```
plot(MRA$locs_grid[[1]])
plot(MRA$locs_grid[[2]])
```
mra\_wendland\_2d\_pred *Code to construct the mutli-resolution sparse basis function representation for fitting spatial processes*

# Description

Code to construct the mutli-resolution sparse basis function representation for fitting spatial processes

#### Usage

```
mra_wendland_2d_pred(locs, locs_pred, MRA, use_spam = TRUE)
```
#### Arguments

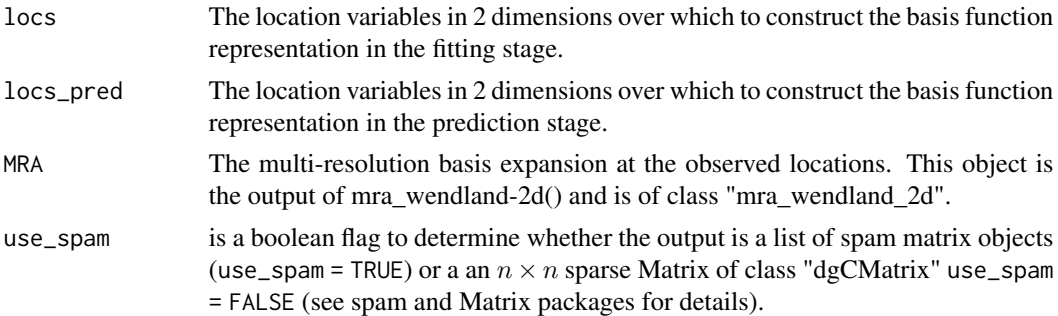

#### Value

A list of objects including the MRA knots locations locs\_grid, the Wendland basis representation matrix W\_pred at the prediction locations, and the basis radius radius

```
set.seed(111)
locs <- matrix(runif(20), 10, 2)
locs_pred <- matrix(runif(20), 10, 2)
MRA \leq mra_wendland_2d(locs, M = 2, n_coarse_grid = 4)
MRA_pred <- mra_wendland_2d_pred(locs, locs_pred, MRA)
```

```
## plot the MRA prediction grid at different resolutions
layout(matrix(1:2, 1, 2))
plot(MRA_pred$locs_grid[[1]])
plot(MRA_pred$locs_grid[[2]])
```
<span id="page-8-0"></span>rmvn\_arma *A function for sampling from conditional multivariate normal distributions with mean A^-1b and covariance matrix A^-1.*

# Description

A function for sampling from conditional multivariate normal distributions with mean A^-1b and covariance matrix A^-1.

#### Usage

rmvn\_arma(A, b)

# Arguments

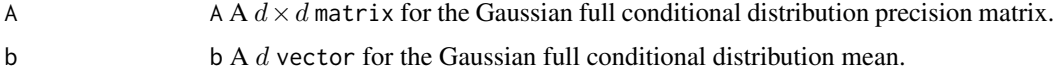

# Examples

set.seed(111)  $A \leftarrow diag(4)$  $b \leq -rnorm(4)$ sample <- rmvn\_arma(A, b)

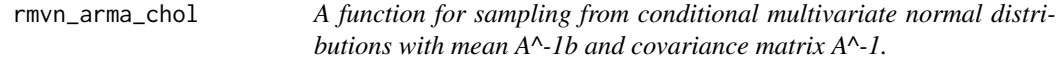

# Description

A function for sampling from conditional multivariate normal distributions with mean A^-1b and covariance matrix A^-1.

#### Usage

rmvn\_arma\_chol(A\_chol, b)

#### Arguments

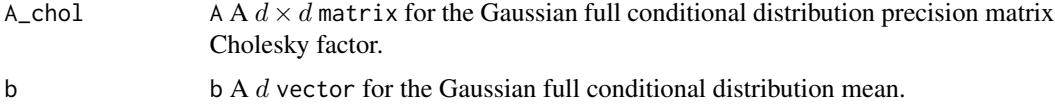

#### Examples

```
set.seed(111)
A \leftarrow diag(4)A_chol <- chol(A)
b \leq -rnorm(4)sample <- rmvn_arma_chol(A_chol, b)
```
rmvn\_arma\_scalar *A function for sampling from conditional multivariate normal distributions with mean A^-1b and covariance matrix A^-1.*

# Description

A function for sampling from conditional multivariate normal distributions with mean A^-1b and covariance matrix A^-1.

#### Usage

```
rmvn_arma_scalar(a, b)
```
# Arguments

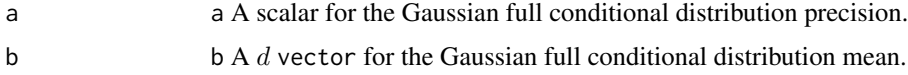

# Examples

```
set.seed(111)
a \leq -4b \leq -rnorm(1)sample <- rmvn_arma_scalar(a, b)
```
wendland\_basis *calculate the Wendland basis function*

# Description

calculate the Wendland basis function

# Usage

wendland\_basis(d, radius)

<span id="page-9-0"></span>

# wendland\_basis 11

# Arguments

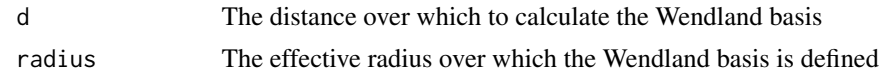

# Value

The output of the Wendland basis applied to the distance d for a given radius radius.

```
layout(matrix(1:2, 1, 2))
curve(wendland_basis(sqrt(x^2), radius = 1), from = -2, to = 2)
curve(wendland_basis(sqrt(x^2), radius = 2), from = -2, to = 2)
```
# <span id="page-11-0"></span>Index

BayesMRA, [2](#page-1-0)

make\_Q\_alpha\_2d, [2](#page-1-0) make\_Q\_alpha\_tau2, [3](#page-2-0) mcmc\_mra, [4](#page-3-0) mra\_wendland\_2d, [6](#page-5-0) mra\_wendland\_2d\_pred, [8](#page-7-0)

rmvn\_arma, [9](#page-8-0) rmvn\_arma\_chol, [9](#page-8-0) rmvn\_arma\_scalar, [10](#page-9-0)

wendland\_basis, [10](#page-9-0)